# **Organiser ses dossiers et ses fichiers numériques**

## **POURQUOI ?**

**Pour gagner du temps ! Une bonne organisation des documents facilite l'accès aux informations utiles et leur partage au sein de l'équipe. L'utilisation d'un plan de classement ordonné contribue à l'efficacité du travail.**

### **COMMENT ?**

### **Une arborescence collective**

Chaque dossier, chaque fichier, doit être enregistré dans une arborescence commune créée dans un espace partagé par l'ensemble de l'équipe.

Cet espace commun ne doit pas comporter de documents personnels !

### **Une arborescence structurée**

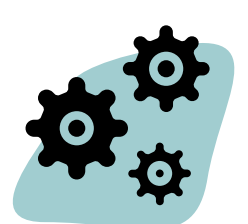

- Adopter une arborescence logique reflétant les missions et activités du service pour classer l'ensemble des dossiers traités.
- Organiser les thèmes du général au particulier.
- Limiter à 5 le nombre de niveaux hiérarchiques dans la structure de classement.

### **Une arborescence compréhensible**

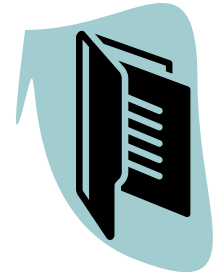

- Identifier chaque niveau et sous-niveau par une référence unique (lettres, numéros) permettant de hiérarchiser les dossiers les uns par rapport aux autres.
- Attribuer aux dossiers des intitulés courts mais bien explicites pour tous (par exemple, ne pas utiliser le nom d'un agent comme titre de dossier).

Classer, c'est gagné !

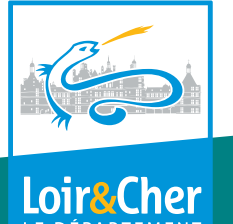

# **Nommer ses fichiers numériques**

# **POURQUOI ?**

**L'adoption d'une charte de nommage commune facilite le repérage des documents et leur partage.**

# **COMMENT ?**

### **Un nom de fichier précis**

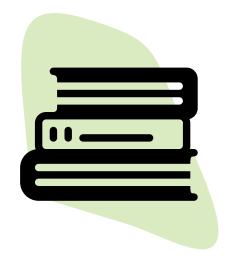

- Adopter un titre explicite pour tous qui restera compréhensible dans la durée.
- Caractériser le type du document (CR, ODJ…) et le sujet.
- Privilégier la saisie des dates selon un format standard, AAAA\_MM\_JJ ou AAAAMMJJ, correspondant à la création ou la validation du fichier.
- Identifier au besoin les différentes versions d'un document, pour savoir si celui-ci est un document de travail ou un document validé.
- Fuir les dossiers fourre-tout « divers » ou « à classer » !

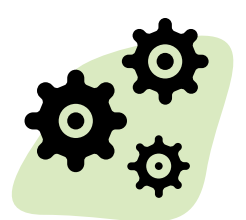

### **Un nom de fichier concis**

- Le nom du fichier doit être bref (dans l'idéal, pas plus d'une trentaine de caractères).
- Les sigles et abréviations utilisés par le service doivent faire l'objet d'une liste partagée.
- Pas de mots vides (le, la, du, des...).

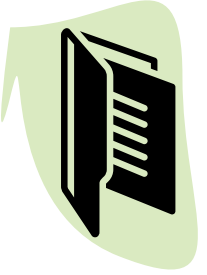

### **Un nom de fichier autorisé**

- Sont autorisés les 26 lettres de l'alphabet (minuscules et majuscules) sans accent ainsi que les 10 chiffres.
- Ne pas employer d'accents, de caractères spéciaux ou d'espace.
- Utiliser l'underscore (« \_ ») pour séparer les mots.

Un document bien nommé Un document bien nomme

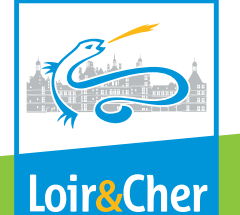

# **Bien trier ses documents numériques**

# **POURQUOI ?**

**Nettoyer régulièrement ses dossiers est essentiel pour retrouver facilement l'information et les documents importants. Alléger les espaces de stockage, c'est aussi participer au développement durable.**

# **COMMENT ?**

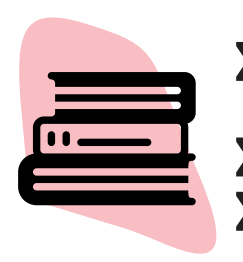

### **Le tri au quotidien**

Éliminez sans remords les doubles, les brouillons, les versions préparatoires et la documentation reçue par votre service n'ayant pas servi à l'instruction des dossiers.

Pensez à nettoyer régulièrement votre messagerie électronique.

Attention, toute élimination de répertoires complets ou de fichiers engageants est soumise à l'accord des Archives départementales.

### **Les opérations spéciales**

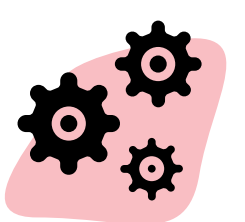

#### Organisez un « cleaning day » dans votre service :

- Prévoir un temps dédié dans l'agenda collectif,
- Se munir du tableau de gestion des documents du service,
- Contacter les Archives départementales pour obtenir aide et conseil,
- Chacun procède au nettoyage des dossiers qui relèvent de ses missions, renomme les fichiers conformément aux règles de nommage et les range dans le plan de classement commun.

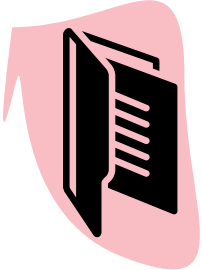

#### Réalisez un versement d'archives électroniques :

- Sélectionner les dossiers qui ne sont plus d'utilité courante et sont à transmettre aux Archives départementales conformément au tableau de gestion,
- Contacter les Archives départementales pour définir les modalités pratiques de transfert selon le type et le volume des dossiers.

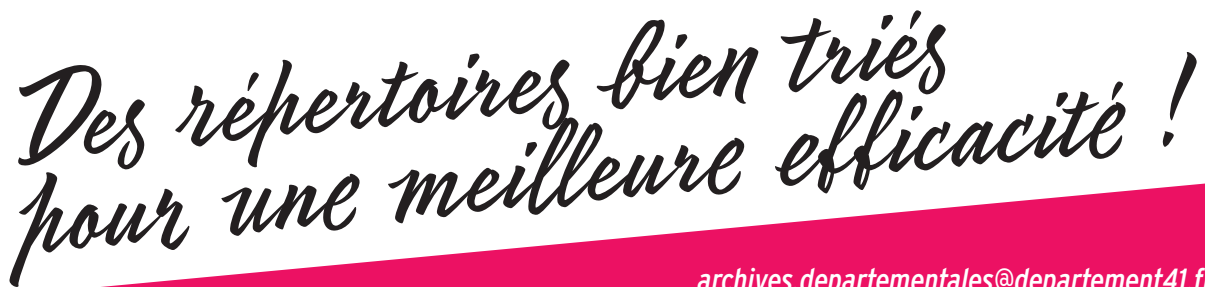

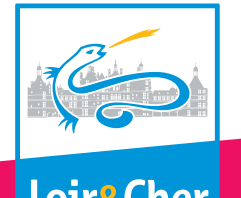

# **Mieux gérer sa messagerie électronique**

## **POURQUOI ?**

**La messagerie électronique est devenue un outil de travail incontournable. Cependant, les boîtes mails ne peuvent stocker qu'un volume limité d'informations. Il faut donc adopter de bonnes pratiques de tri et de gestion des messages. Bien gérer sa messagerie présente plusieurs avantages notamment un gain de temps sur le traitement des mails et dans les recherches.**

### **COMMENT ?**

#### **Maîtriser ses envois**

Limiter le nombre de destinataires pour éviter aux interlocuteurs les moins concernés de perdre du temps.

Privilégier les liens d'accès vers les documents partagés plutôt que l'envoi de pièces iointes.

### **Trier et organiser la conservation de ses messages**

Enregistrez dans les dossiers électroniques partagés<sup>1</sup>, en format PDF, les courriels importants, à valeur engageante ou documentaire, sans oublier les pièces jointes.

Si vous choisissez de classer votre messagerie, vous pouvez utiliser les options d'indexation de la messagerie en créant des libellés thématiques. Attention, les boîtes mails ne sont pas destinées au stockage et à la conservation sur le long terme.

Supprimez régulièrement les courriels qui ont un intérêt faible, ceux reçus pour information ou par liste de diffusion, n'ayant pas servi à l'instruction de vos dossiers.

Si votre boîte mail doit être archivée<sup>2</sup>, pensez à ranger vos courriels personnels dans un dossier clairement identifié pour assurer le respect de votre vie privée.

1 Voir la fiche « Organiser ses dossiers et ses fichiers électroniques ». <sup>2</sup> L'archivage électronique de certaines messageries peut être prévu dans la politique d'archivage du service.

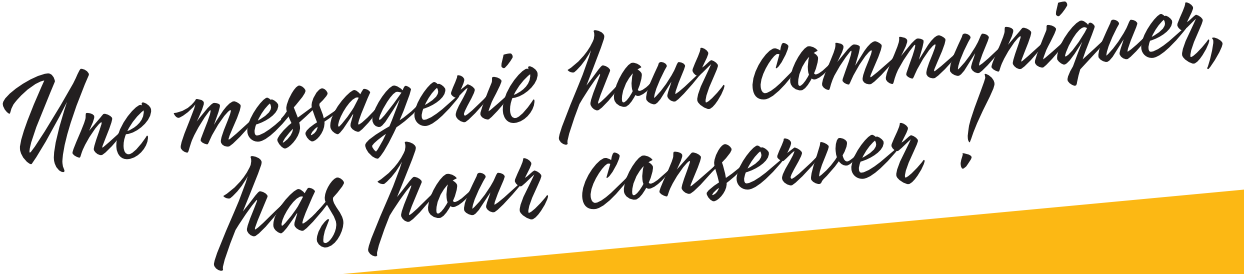

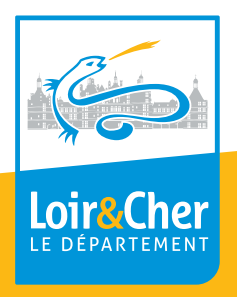